#### UNIVERSIDAD NACIONAL DE INGENIERIA **FACULTAD DE INGENIERIA MECANICA DACIBAHCC**

P.A. 2009-3 09-02-2010

## SOLUCIONARIO DEL EXAMEN PARCIAL DE METODOS NUMERICOS  $(MB536)$

- DURACION: 110 MINUTOS
- SOLO SE PERMITE EL USO DE UNA HOJA DE FORMULARIO
- ESCRIBA CLARAMENTE SUS PROCEDIMIENTOS

#### Problema 1

Una matriz tridiagonal es aquella que contiene elementos no nulos en las tres diagonales centrales y el resto son ceros. Escriba una función en MATLAB que verifique que una matriz sea cuadrada, tridiagonal, y de diagonal estrictamente dominante en cuyo caso retornará un valor 1, en caso contrario retornará valor 0.

Cabecera.- function valor=prueba matriz $(A)$ 

#### Solución

```
function valor=prueba_matriz(A)
[nf, nc] = size(A);if nf == ncD = diag(diag(A));AA = A - Dvalor=1;
  for i=1:nfif abs(A(i,i)) \leq sum(abs(AA(i,:)))value = 0;
      end
  end
  if valor==1
      for i=1:nffor j=1:nc
               if abs(i-j) < 1if A(i,j) == 0value = 0;end
               else
                    if A(i, j) \sim = 0value = 0;
                    end
               end
           end
      end
  end
 else
 value = 0;end
```
Dado el siguiente sistema de ecuaciones lineal:

$$
\begin{bmatrix} 4 & -k & 0 \ -k & 5 & k-3 \ 0 & k+3 & 4 \end{bmatrix} \begin{bmatrix} X_1 \ X_2 \ X_3 \end{bmatrix} = \begin{bmatrix} 1 \ 2 \ 3 \end{bmatrix}
$$

- a) Encuentre los valores de k para los cuales el sistema converge al aplicar Jacobi con el criterio de la diagonal estrictamente dominante.
- b) Encuentre los valores de k para los cuales el sistema converge al aplicar Jacobi con el criterio del radio espectral. Comente las discrepancias entre a) y b).
- c) Realice 05 iteraciones de Jacobi usando un valor de k tal que el radio espectral de Jacobi sea de 0.90 con  $X^{(0)} = [0,0,0]^T$ . Estime el error.

 $\rightarrow$ 

#### Solución

a) Aplicando el criterio de la diagonal estrictamente dominante.

$$
4 > |-k|
$$
  

$$
5 > |-k| + |k-3|
$$

$$
4>|k+3|
$$

Resolviendo la desigualdad:

$$
-1 < k < 1
$$

b) Aplicando Jacobi:

$$
T_{j} = \begin{bmatrix} 0 & k/4 & 0 \\ k/5 & 0 & (3-k)/5 \\ 0 & (-k-3)/4 & 0 \end{bmatrix}
$$

$$
\rho(T_{j}) < 1
$$

$$
-\sqrt{14.5} < k < \sqrt{14.5}
$$

c)

$$
\rho(T_j) = \frac{1}{10} \sqrt{10k^2 - 45} = 0.9
$$
  

$$
k = 3.5496
$$

Planteando la iteración de Jacobi:

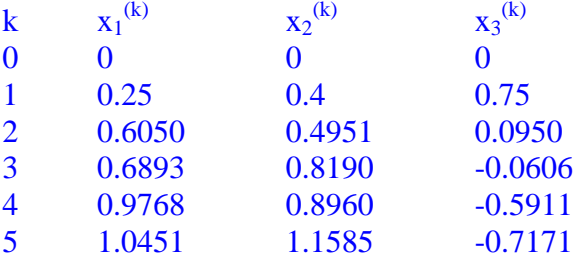

El error es aproximadamente 0.26, lo cual significa que la convergencia es lenta.

Sea  $f(x) = e^{-x} + 4x^3 - 5$ 

- a) Localice las raíces de esta función.
- b) Determine el algoritmo de punto fijo correcto probando por lo menos dos alternativas para obtener la menor raíz.
- c) Realice 03 iteraciones de bisección para un intervalo inicial de longitud unitaria y muestre el error para la menor raíz.
- d) A partir del valor obtenido en c) realice 03 iteraciones del método del Punto Fijo e indica cuantas cifras decimales exactas se espera tener.

#### Solución

- a) Se localizaron raíces en [-8, -7] y [1, 2]
- b) Alternativas de punto fijo:

$$
x_0 = 7.5
$$
  
\n
$$
x = -Ln(5 - 4x^3) = g_1(x)
$$
  
\n
$$
x = \sqrt[3]{\frac{5 - e^{-x}}{4}} = g_2(x)
$$

Se puede comprobar que:

 $g_1(x) < 1$  $g_2(x) > 1$ 

Por lo tanto el algoritmo de punto fijo convergente será:

$$
x_{n+1} = -Ln(5 - 4x_n^3) = g_1(x_n)
$$

c) Aplicando bisección:

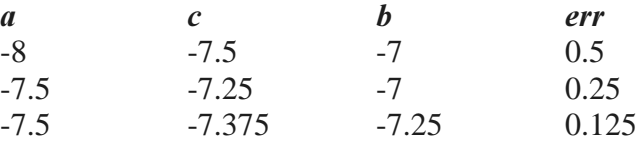

d) Aplicando bisección:

$$
x_{n+1} = -Ln(5 - 4x_{n+1}^{3})
$$
  
\n
$$
x_0 = -7.375
$$
  
\n
$$
x_1 = -7.3837
$$
  
\n
$$
x_2 = -7.3872
$$
  
\n
$$
x_3 = -7.3886
$$

Teniendo la última aproximación 3 c. d. e.

En el estudio de las vibraciones de un sistema consistente en 3 masas insertadas en una varilla, la ecuación del movimiento tiene que ver con la formulación de valores propios:

$$
\begin{bmatrix} 2k - m\omega^2 & -k & 0 \\ -k & 2k - 2m\omega^2 & -k \\ 0 & -k & 2k - 3m\omega^2 \end{bmatrix} \begin{bmatrix} x_1 \\ x_2 \\ x_3 \end{bmatrix} = \begin{bmatrix} 0 \\ 0 \\ 0 \end{bmatrix} \quad \text{donde:} \quad \lambda = \frac{m\omega^2}{k}
$$
  
 $x = Vector \text{ desplazamiento}$   
 $m = \text{masa} = \text{cte}$   
 $k = \text{cte}$ 

- a) Muestre el sistema a resolver:  $Ax = \lambda x$ .
- b) Obtener todos los valores propios y el vector propio correspondiente al valor propio intermedio.
- c) Aplique el método de la potencia inversa con desplazamiento, para obtener λ más cercano a q=1.2 y su vector propio correspondiente. Realice 04 iteraciones partiendo de  $(1,1,-0.5)^T$  y muestre el error de  $\lambda$  y  $x$ , comparado con los exactos obtenidos en b).

#### Solución

a) Se puede demostrar que:  $Ax = \lambda x$ 

Con 
$$
A = \begin{bmatrix} 2 & -1 & 0 \\ -1/2 & 1 & -1/2 \\ 0 & -1/3 & 2/3 \end{bmatrix}
$$

b) Luego de resolver el polinomio característico:

$$
\lambda_1 = 2.3847
$$
  
\n
$$
\lambda_2 = 1
$$
  
\n
$$
\lambda_3 = 0.2792
$$
  
\nPara el cálculo del vector propio intermedio:

 $(A - \lambda_2 I)x_2 = 0$  $\overline{a}$ I L ſ = 1 1  $x_2 = a$ 

 $\overline{\phantom{a}}$ 

1

I

l

−

c) Aplicando el método de la potencia inversa con desplazamiento:

$$
q = 1.2
$$
  
\n
$$
B = (A - qI)^{-1} = \begin{bmatrix} -0.2744 & -2.4390 & 2.2866 \\ -1.2195 & -1.9512 & 1.8292 \\ 0.7622 & 1.2195 & -3.0183 \end{bmatrix}
$$

$$
x_0 = \begin{pmatrix} 1 \\ 1 \\ -1/2 \end{pmatrix}
$$
  
\n
$$
y_1 = Bx_0 = \begin{pmatrix} -3.8567 \\ -4.0854 \\ 3.4909 \end{pmatrix} = \mu_1 x_1 = -4.0854 \begin{pmatrix} 0.9440 \\ 1 \\ -0.8545 \end{pmatrix} \quad \lambda_1 = q + \frac{1}{\mu_1} = 0.9552
$$
  
\n
$$
y_2 = Bx_1 = \begin{pmatrix} -4.6519 \\ -4.6655 \\ 4.5181 \end{pmatrix} = \mu_2 x_2 = -4.6655 \begin{pmatrix} 0.9971 \\ 1 \\ -0.9684 \end{pmatrix} \quad \lambda_2 = q + \frac{1}{\mu_2} = 0.9857
$$
  
\n
$$
y_3 = Bx_2 = \begin{pmatrix} -4.9269 \\ -4.9389 \\ 4.9024 \end{pmatrix} = \mu_3 x_3 = -4.9386 \begin{pmatrix} 0.9976 \\ 1 \\ -0.9927 \end{pmatrix} \quad \lambda_3 = q + \frac{1}{\mu_3} = 0.9975
$$
  
\n
$$
y_4 = Bx_3 = \begin{pmatrix} -4.9826 \\ -4.9837 \\ 4.9761 \end{pmatrix} = \mu_4 x_4 = -4.9837 \begin{pmatrix} 0.9998 \\ -0.9985 \end{pmatrix} \quad \lambda_4 = q + \frac{1}{\mu_4} = 0.9993
$$

Se puede observar que estos valores contienen poco error comparado con el valor exacto.

EL PROFESOR

#### UNIVERSIDAD NACIONAL DE INGENIERIA **FACULTAD DE INGENIERIA MECANICA DACIBAHCC**

P.A. 2009-3  $11 - 02 - 2010$ 

#### SOLUCIONARIO DEL EXAMEN PARCIAL DE METODOS NUMERICOS  $(MB536)$

- DURACION: 110 MINUTOS
- SOLO SE PERMITE EL USO DE UNA HOJA DE FORMULARIO
- ESCRIBA CLARAMENTE SUS PROCEDIMIENTOS

#### Problema 1

Se desea crear una función en MATLAB para la factorización de Cholessky con la cabecera: function  $L = Cholesky(A)$ 

Si A es cuadrada, simétrica y definida positiva la salida será la matriz triangular inferior (L) de la factorización de Cholessky. En caso contrario la salida de L será NaN. Nota.- No usar la función "chol".

#### Solución

```
function L=cholessky(A)
[n,m]=size(A);if n == mif A==A'defpos=1;for i=1:nm = A(1: i, 1: i);if det(m) < = 0defpos=0;end
      endif defpos==1
         L(1,1)=A(1,1)^{0.5}for j=2:nL(j,1)=A(j,1)/L(1,1);end
         for i=2:n-1s1=0;for k=1:i-1sl=sl+L(i,k)^2;
             end
             L(i,i) = (A(i,i) - s1)^0 0.5ifor j=i+1:ns2=0;for k=1:i-1s2 = s2 + L(j,k) * L(i,k);endL(j,i)=1/L(i,i)* (A(j,i)-s2);end
         end
         s3=0;for k=1:n-1s3 = s3 + L(n,k)^2endL(n, n) = (A(n, n) - s3)^0. 5;
      else
```

```
L=NAN; end
   else
       L=NAN;end
else
    L=NAN;end
```
Una empresa ensambladora de turbinas hidráulicas, tiene tres tipos para capacidades similares: Pelton, Francis y Kaplan. Para armar una Pelton necesita 48 horas de ensamblado, 12 para probarla, y 54 para instalar en el sitio. Para una Francis requiere 60 horas de ensamblado, 14 para probarla, y 60 para instalar. Y por último, para Kaplan se requiere 50 para ensamblado, 30 para probarla, y 65 para instalar. La empresa dispone en horas por mes de 892 para ensamble, 358 para pruebas, y 1036 horas para instalación.

- a) Plantear el sistema de ecuaciones.
- b) Haciendo uso de la eliminación Gaussiana con pivoteo parcial calcule cuantas turbinas de cada tipo se pueden producir en un mes.
- c) ¿El sistema de ecuaciones está bien condicionado?

## Solución

a) Formando el sistema  $Ax=b$ :  $\overline{\phantom{a}}$  $\overline{\phantom{a}}$  $\overline{\phantom{a}}$  $\overline{\phantom{a}}$  $\overline{\phantom{a}}$ L L L  $\mathsf{L}% _{0}\left( \mathcal{N}\right)$ L =  $\overline{\phantom{a}}$  $\overline{\phantom{a}}$  $\overline{\phantom{a}}$  $\begin{bmatrix} 54 & 60 & 65 \end{bmatrix}$  $\begin{bmatrix} 48 & 60 & 50 \end{bmatrix}$ L L  $\mathsf{L}% _{0}\left( \mathcal{N}\right)$ = 1036 358 892 54 60 65 12 14 30  $\boldsymbol{b}$  $\overline{A}$ b) Permutando las Filas 1 y 3:  $\overline{\phantom{a}}$  $\overline{\phantom{a}}$  $\overline{\phantom{a}}$  $\overline{\phantom{a}}$  $\overline{\phantom{a}}$ L L L  $\mathsf{L}% _{0}\left( \mathcal{N}\right)$ L =  $\overline{\phantom{a}}$  $\overline{\phantom{a}}$  $\overline{\phantom{a}}$  $\overline{\phantom{a}}$  $\overline{\phantom{a}}$ L  $\mathsf{I}$  $\mathsf{I}$ L  $\mathsf{I}$  $\overline{\phantom{a}}$  $\overline{\phantom{a}}$  $\overline{\phantom{a}}$  $\overline{\phantom{a}}$  $\overline{\phantom{a}}$ L L L  $\mathsf{L}% _{0}\left( \mathcal{N}\right)$ L 892 358 1036 48 60 50 12 14 30 54 60 65  $\boldsymbol{K}$  $\overline{F}$  $\overline{P}$  $F_2$ -(12/54) $F_1 \rightarrow F_2$  $F_3$ -(48/54) $F_1 \rightarrow F_3$  $\overline{\phantom{a}}$  $\overline{\phantom{a}}$  $\overline{\phantom{a}}$  $\overline{\phantom{a}}$  $\overline{\phantom{a}}$ L L L  $\mathsf{L}% _{0}\left( \mathcal{N}\right)$ L − =  $\overline{\phantom{a}}$  $\overline{\phantom{a}}$  $\overline{\phantom{a}}$  $\overline{\phantom{a}}$  $\overline{\phantom{a}}$ L I  $\mathsf{I}$ L  $\mathsf{I}$  $\overline{\phantom{a}}$  $\overline{\phantom{a}}$  $\overline{\phantom{a}}$  $\overline{\phantom{a}}$  $\overline{\phantom{a}}$ L L L  $\mathsf{L}% _{0}\left( \mathcal{N}\right)$ L −7.7778 || K | | −28.8889 127.7778 1036  $0 \quad 6.6667 \quad -7.7778$ 0 0.6667 15.5556 54 60 65  $\boldsymbol{K}$  $\overline{F}$  $\overline{P}$ Permutando las Filas 2 y 3:  $\overline{\phantom{a}}$  $\overline{\phantom{a}}$  $\overline{\phantom{a}}$  $\overline{\phantom{a}}$  $\overline{\phantom{a}}$ L L L  $\mathsf{L}% _{0}\left( \mathcal{N}\right)$ L = −  $\overline{\phantom{a}}$  $\overline{\phantom{a}}$  $\overline{\phantom{a}}$  $\overline{\phantom{a}}$  $\overline{\phantom{a}}$ L  $\mathsf{I}$  $\mathsf{I}$ L  $\mathsf{I}$  $\overline{\phantom{a}}$  $\overline{\phantom{a}}$  $\overline{\phantom{a}}$  $\overline{\phantom{a}}$  $\overline{\phantom{a}}$ L L L  $\mathsf{L}% _{0}\left( \mathcal{N}\right)$ L − 127.7778 28.8889 1036 0 0.6667 15.5556  $0 \quad 6.6667 \quad -7.7778$ 54 60 65  $\boldsymbol{K}$  $\overline{F}$  $\overline{P}$  $F_3$ -(0.6667/6.6667) $F_2 \rightarrow F_3$ 

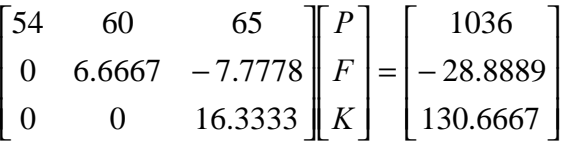

Aplicando sustitución inversa:

P=4 Pelton F=5 Francis

K=8 Kaplan

c) Numero de condicionamiento:

$$
k(A) = ||A||_2 ||A^{-1}||_2 = 50.4891
$$

Por lo tanto el sistema está bien condicionado.

#### Problema 3

Sea el sistema:  $6x + (a+1)y + 3z = 9$  $(a-1)x - y + 2z = -3$  $2x + 4y = 4$ 

- a) Calcule la matriz de iteración de Jacobi  $T<sub>j</sub>$  de este método.
- b) Halle la función  $||T_{J}||_{\infty}$  (que depende de *a*). ¿Para qué valor de *a* se obtiene el mínimo de dicha función?
- c) Con el valor de a obtenido en b) determine si el método de Jacobi resulta convergente.
- d) Realice 05 iteraciones con el valor de  $a$  obtenido anteriormente a partir de un vector inicial nulo y estime el error.

#### Solución

a) 
$$
T_J = \begin{pmatrix} 0 & -\frac{a+1}{6} & -\frac{1}{2} \\ -\frac{1}{2} & 0 & 0 \\ \frac{1-a}{2} & \frac{1}{2} & 0 \end{pmatrix}
$$
  
\nb)  $||T_J||_{\infty} = \max \left\{ \left| -\frac{a+1}{6} \right| + \left| -\frac{1}{2} \right|, \left| -\frac{1}{2} \right|, \left| \frac{1-a}{2} \right| + \left| \frac{1}{2} \right| \right\}$   
\nEl mínimo de  $||T_J||_{\infty}$  se da para a=1/2  
\nCon  $||T_J||_{\infty} = 0.75$   
\nc)  
\n
$$
T_J = \begin{pmatrix} 0 & -\frac{1}{4} & -\frac{1}{2} \\ -\frac{1}{2} & 0 & 0 \\ \frac{1}{4} & \frac{1}{2} & 0 \\ \frac{1}{4} & \frac{1}{2} & 0 \end{pmatrix}
$$
  
\n $\rho(T_J) = 0.5 < 1$ 

Por lo tanto resulta convergente.

d) Iteración de Jacobi:

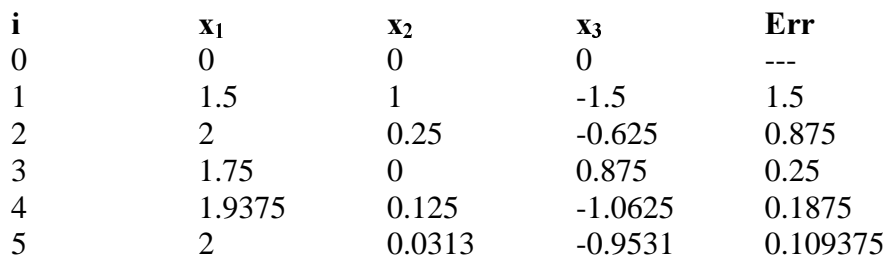

## Problema 4

Una partícula se mueve de acuerdo a una trayectoria gobernada por una función del tiempo por medio de :

 $\vec{X}(t) = \cos(t^3) - \sin(2t^2)$  $Y(t) = cos(t)$ .  $Z(t) = t^3 - 2t^2$ . Donde: t en segundos y las posiciones en metros.

Se desea determinar el tiempo en el que la partícula atraviesa un plano paralelo que se ubica por encima del plano XY separado a un metro, si esta parte del reposo.

- a) Determine la ecuación a resolver y localice las raíces.
- b) Con un intervalo de longitud unitaria realice 03 iteraciones de bisección.
- c) A partir del valor obtenido en b) evalué 04 iteraciones del método de Newton-Raphson y estime el error.
- d) Encuentre el algoritmo convergente de aproximaciones sucesivas sin realizar iteraciones aplicando un criterio de convergencia adecuado.

## Solución

a)

$$
t^3 - 2t^2 = 1
$$

$$
t \in [2, 3]
$$

b) Aplicando Bisección:

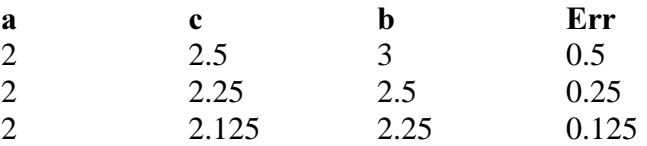

## c)  $t_0 = 2.125$

$$
t_{n+1} = t_n - \frac{t_n^3 - 2t_n^2 - 1}{3t_n^2 - 4t_n}
$$
  
\n**n t<sub>n</sub> Err**  
\n1 2.2113 0.8630  
\n2 2.20559553 0.00570478  
\n3 2.2055694309 0.0000261  
\n4 2.2055694304 5e-10

$$
t = \sqrt{\frac{1}{t - 2}}
$$

$$
t = \sqrt[3]{1 + 2t^2}
$$

$$
t = \frac{1}{t(t - 2)}
$$

$$
t = \sqrt{\frac{t^3 - 1}{2}}
$$

$$
t = \frac{1}{t^2} + 2
$$

Se puede verificar que la segunda y quinta forma son convergentes.

## **LOS PROFESORES**

# $d)$